<span id="page-0-0"></span>§1 rule def phrase Grammar COPYRIGHT 1

# 1. Copyright.

Copyright (c) Dave Bone 1998 - 2015

Parse a grammar's rule definition.

Example of a rule definition to parse:

```
/*
file: ruledef.txt
Why: example of text to parse by rule_def_phrase grammar.
*/
Rrule_def_phrase AD AB(
lhs
,parallel-control-monitor{
  arbitrator-code
  ***
  }
){
  -> |.|
  -> ||| "cweb-marker" NS_cweb_marker::TH_cweb_marker {
        rhs-op
        Crule_def_phrase* fsm = (Crule_def_phrase*)parser()->fsm_tbl();
        fsm->rule_def_->add_cweb_marker(sf->p2__->ast());
        ***
        }
  -> ||| |+| NULL {
      rhs-op
                RSVP(sf->p2_-);
                parser()->set_stop_parse(true);
      ***
      }
}
```
2. Fsm Crule def phrase class.

# 3. Crule def phrase constructor directive.

 $\langle$  Crule def phrase constructor directive  $3 \rangle \equiv$  $rule\_def = 0;$ 

# 4. Crule def phrase op directive.

 $\langle$  Crule\_def\_phrase op directive 4 $\rangle \equiv$  $rule\_def = 0;$ 

# 5. Crule def phrase user-declaration directive.

 $\langle$  Crule def phrase user-declaration directive 5  $\rangle \equiv$ public: rule\_def \* rule\_def\_;

<span id="page-1-0"></span>2 CRULE DEF PHRASE USER-PREFIX-DECLARATION DIRECTIVE rule def phrase Grammar  $\S6$ 

## 6. Crule def phrase user-prefix-declaration directive.

```
\langle Crule def phrase user-prefix-declaration directive 6 \rangle \equiv#include "lint_balls.h"
#include "cweb_or_c_k.h"
#include "identifier.h"
#include "c_string.h"
#include "t_def_delabort_tags.h"
#include "subrules_phrase.h"
#include "rule_lhs_phrase.h"
#include "yacco2_stbl.h"
#include "parallel_monitor_ph.h"
```
### 7. Rrule\_def\_phrase rule.

```
Rrule_def_phrase
```
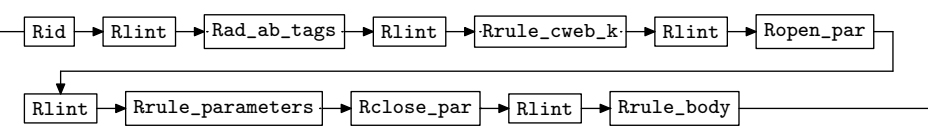

 $\langle$  Rrule\_def\_phrase subrule 1 op directive  $7 \ge$  $Crule\_def\_phrase * fsm = (Crule\_def\_phrase * ) rule\_info \dots parser \_ \-fsm\_tbl \_ ;$  $fsm\lnot rule\_def\_bold\_its\_tree($  );  $\texttt{RSVP}(fsm\text{-}rule\_def\_);$  $fsm\text{-}rule\_def_-=0;$ 

8. Rrule\_cweb\_k rule.

Rrule\_cweb\_k

. ||| cweb-comment NS\_cweb\_or\_c\_k::TH\_cweb\_or\_c\_k ||| |?| NULL 

9.  $Rrule\_cweb_k$ 's subrule 2.

$$
\begin{array}{c}\n\begin{array}{c}\n\hline\n\end{array}\n\end{array}
$$

 $\langle$  Rrule\_cweb\_k subrule 2 op directive 9 $\rangle \equiv$  $Crule\_def\_phrase * fsm = (Crule\_def\_phrase * ) rule\_info \dots parser \_5gm\_tbl \_$ ;  $T_{\text{-}}\text{cweb\_comment} * k = sf \rightarrow p2 \rightarrow$ ;  $AST * cwebk_t = new AST(*k);$  $AST * cweb_t = new AST();$  $T_{\textit{-}cweb\_marker} * cw = \textbf{new}$   $T_{\textit{-}cweb\_marker} (cweb\_t_{\textit{-}});$  $\label{eq:convex} cw\text{-}set\_rc(*k,\text{\_}\text{-} \texttt{FILE}\text{\_}\text{-},\text{\_}\text{-} \texttt{LINE}\text{\_}\text{-}) ;$  $fsm\lnot rule\_def\lnot add\_cweb\_marker(\mathit{cweb\_t\_});$  $AST::set_{content}(*cweb_t, *cw);$  $AST::join\_pts(*cweb_t, *cweb_t);$ 

<span id="page-2-0"></span>10.  $Rrule\_cweb_k$ 's subrule 3.

$$
\begin{array}{c}\n- \left| \begin{array}{c}\n\text{if } \text{if } x \text{ is odd} \\
1 & 2\n\end{array}\right| \\
\hline\n\end{array}
$$

 $\langle$  Rrule\_cweb k subrule 3 op directive 10  $\rangle \equiv$  $\mathsf{RSVP}\big( \mathit{sf} \rightarrow p\mathcal{Z}_{--} \big);$  $rule\_info\_\_parser\_\rightarrow set\_stop\_parse(true);$ 

11. Rid rule.

Rid

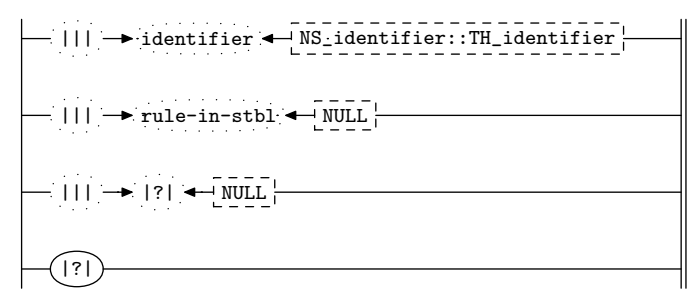

12. Rid's subrule 1.

$$
\begin{array}{c}\n\begin{array}{c}\n\hline\n\end{array}\n\left|\n\begin{array}{c}\n\hline\n\end{array}\right| \rightarrow \text{identifier} \rightarrow \begin{array}{c}\n\hline\n\end{array}\n\left|\n\begin{array}{c}\n\hline\n\end{array}\n\right| \times \text{1} \quad \text{1} \quad \text{2}\n\end{array}
$$

 $\langle$  Rid subrule 1 op directive 12 $\rangle \equiv$  $Crule\_def\_phrase * fsm = (Crule\_def\_phrase * ) rule\_info \dots parser \_5gm\_tbl \_$ ; const char \*skey = sf¬p2\_-identifier()¬c\_str();

 $fsm\text{-}rule\_def = \mathbf{new} rule\_def(\text{skey});$  $rule_in\_stbl * riskbl = new rule_in\_stbl(*fsm\neg rule\_def\_);$  $fsm\rightarrow rule\_def\rightarrow set\_rc(*sf\rightarrow p2\_,\_,\_,\_\text{FILE}\_,\_,\_\text{LINE}\_);$  $sf\neg p2 \rightarrow set\_auto\_delete(true);$  $T$ \_sym\_tbl\_report\_card report\_card;

### using namespace yacco2\_stbl;

 $add\_sym\_to\_stbl(report\_card$ , \*skey, \*ristbl, table\_entry :: defed, table\_entry :: rule); if  $(report\_card.status \neq T_sym_tbl\_report\_card::okay)$  {  $report\_card. err\_entry\_set\_rc(*sf\_p2..., \_\_FILE\_', \_\_LINE\_);$  $RSVP(report\_card .err\_entry_-);$  $rule\_info\_\_parser\_\rightarrow set\_stop\_parse(true);$ return; }  $ristbl \rightarrow stbl\_idx$  (report\_card .pos\_);  $report\_card.\textit{tbl\_entry}\rightarrow\textit{defined}\_ = \textit{true};$ 

# <span id="page-3-0"></span>13. Rid's subrule 2.  $||| \rightarrow$  rule-in-stbl  $\leftarrow$  NULL 1 2 3  $\langle$  Rid subrule 2 op directive 13  $\rangle \equiv$  $Crule\_def\_phrase * fsm = (Crule\_def\_phrase * ) rule\_info \dots parser \_ \-fsm\_tbl \_ ;$ using namespace yacco2 stbl;  $T$ \_sym\_tbl\_report\_card report\_card;  $find\_sym_in\_stbl$  (report\_card,  $*sf\neg p2\_\neg r\_def$  ()  $\neg rule\_name$  () $\neg c\_str$  ()); if  $(report\_card.action \equiv T\_sym\_tbl\_report\_card::not\_find)$  {  $CAbs\_lr1\_sym * sym = new Err\_rule\_not\_in\_stbl;$  $sym\text{-}set\_rc(\text{*}rule\_info\_\text{-}parser\_\text{-}start\_token\_\text{-}, \_\text{-}FILE\_\text{-}, \_\text{-}LINE\_\text{-});$  $RSVP(sym);$  $rule\_info\_\_parser\_\rightarrow set\_stop\_parse(true);$ return; }  $\mathbf{if}$  (report\_card.tbl\_entry\_-defined\_ $\equiv \mathit{true}$ ) {  $CAbs\_lr1 \_sym * sym = new Err\_rule\_already\_defined$ ;  $sym\text{-}set\_rc(\text{*}rule\_info\_\text{-}parser\_\text{-}start\_token\_\text{-}, \_\text{-}FILE\_\text{-}, \_\text{-}LINE\_\text{-});$  $RSVP(sym);$  $rule\_info\_\_parser\_\rightarrow set\_stop\_parse(true);$ return; }  $fsm\lnot rule\_def_ = sf\lnot p2 \lnot r\_def($ ;  $report\_card.\,tbl\_entry \rightarrow defined \_ = true;$

## 14. Rid's subrule 3.

$$
\left|\frac{\mathbf{1} \cdot \mathbf{1} \cdot \mathbf{1}}{1} \cdot \frac{\mathbf{1} \cdot \mathbf{1} \cdot \mathbf{1}}{2} \cdot \frac{\mathbf{1} \cdot \mathbf{1} \cdot \mathbf{1} \cdot \mathbf{1}}{3} \right|
$$

 $\langle$  Rid subrule 3 op directive 14 $\rangle \equiv$  $CAbs\_lr1\_sym * sym = new Err\_stble\_has\_entry\_but\_not\_a\_rule;$  $sym \rightarrow set\_rc(*sf \rightarrow p2...,-\text{FILE}...,-\text{LINE}...);$  $RSVP(sym);$  $rule\_info\_\_parser\_\rightarrow set\_stop\_parse(true);$ return;

15. Rid 's subrule 4.

$$
\left|\begin{matrix}\hline{(\cdot)}\\ \hline 1\end{matrix}\right|
$$

 $\langle$  Rid subrule 4 op directive 15  $\rangle \equiv$  $CAbs\_lr1\_sym * sym = new Err\_no\_rule\_name\_present;$  $sym \rightarrow set\_rc$  (\* $sf \rightarrow p1$ <sub>--</sub>, \_\_FILE\_\_, \_\_LINE\_\_);  $RSVP(sym);$  $rule\_info\_\_parser\_\rightarrow set\_stop\_parse(true);$ 

#### <span id="page-4-0"></span>§16 rule def phrase Grammar RAD AB TAGS RULE 5

#### 16. Rad\_ab\_tags rule.

# Rad\_ab\_tags

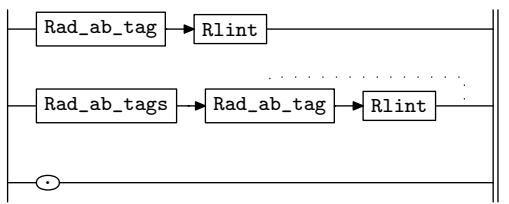

### 17.  $Rad\_ab\_tag$  rule.

#### Rad\_ab\_tag

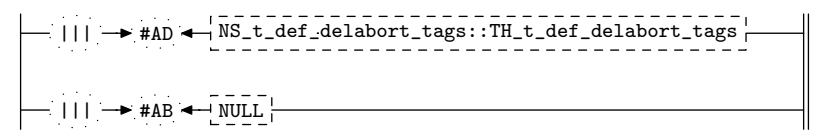

18.  $Rad\_ab\_tag$ 's subrule 1.

$$
|\text{---} \mid | \text{---} \cdot \text{#AD} \cdot \text{---} \cdot \text{NS\_t\_def\_delabort\_tags::TH\_t\_def\_delabort\_tags \mid}
$$
\n
$$
\text{---} \cdot \text{---} \cdot \text{---} \
$$

- $\langle$  Rad ab tag subrule 1 op directive 18  $\rangle \equiv$
- $Crule\_def\_phrase * fsm = (Crule\_def\_phrase * ) rule\_info \dots parser \_ \-fsm\_tbl \_ ;$  $\mathbf{if} \ \left( \text{f} \text{sm}\text{-} \text{rule}\text{-} \text{def}\text{-}\text{auto} \text{de} \text{lete} \left( \cdot \right) \equiv \text{true} \right) \ \{$  $CAbs\_lr1$ \_sym  $*$  sym = new  $Err\_already\_defined\_AD$ ;  $sym \rightarrow set\_rc(*sf \rightarrow p2...,-\text{FILE}...,-\text{LINE}...);$  $RSVP(sym);$  $rule\_info\_\_parser\_\rightarrow set\_stop\_parse(true);$ return; }

 $f_{sm}\rightarrow rule\_def\_autodelete (true);$ 

19.  $Rad\_ab\_tag$ 's subrule 2.

$$
\begin{array}{c}\n\begin{array}{c}\n\hline\n\end{array}\n\end{array}
$$

 $\langle$  Rad ab tag subrule 2 op directive 19  $\rangle \equiv$  $Crule\_def\_phrase * fsm = (Crule\_def\_phrase * ) rule\_info \dots parser \_fsm\_tbl \_;$  $\mathbf{if} \ (fsm\text{-}rule\_def\text{-}autoabort) \equiv true) \ \{$  $CAbs\_lr1$ -sym  $*$  sym = new  $Err\_already\_defined\_AB$ ;  $sym \neg set\_rc(*sf \neg p2\_,\_,\_\texttt{FILE}\_,\_\texttt{LINE}\_);$  $RSVP(sym);$  $rule\_info\_\_parset\_\rightarrow set\_stop\_parse(true);$ return; }  $f$ sm-rule\_def\_-autoabort(true);

### <span id="page-5-0"></span>6 RRULE PARAMETERS RULE rule def phrase Grammar  $\S 20$

#### 20. Rrule\_parameters rule.

#### Rrule\_parameters

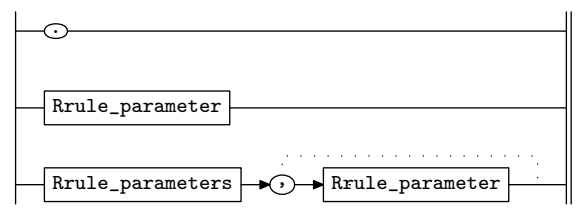

21. Rrule\_parameter rule.

#### Rrule\_parameter

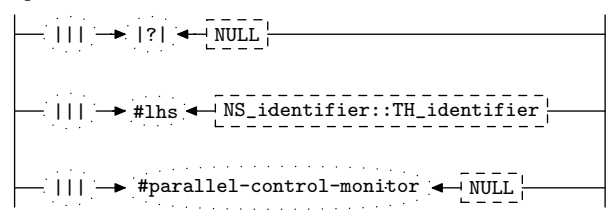

#### 22. Rrule parameter 's subrule 1.

$$
\left|\frac{\cdot|}{1}\right| \rightarrow \left|\frac{?}{2}\right| \leftarrow \underbrace{\text{NULL}}_{3} \left|\frac{\cdot}{3}\right|
$$

 $\langle$  Rrule parameter subrule 1 op directive 22 $\rangle \equiv$ 

 $CAbs\_lr1-sym * sym = new Err\_not\_lhs\_pcnrl\_mntr;$  $sym \rightarrow set\_rc$  (\* $sf \rightarrow p2$ <sub>--</sub>, \_\_FILE\_\_, \_\_LINE\_\_);  $RSVP(sym);$  $rule\_info\_\_parser\_\rightarrow set\_stop\_parse(true);$ 

#### 23. Rlhs\_phrase rule.

### Rlhs\_phrase

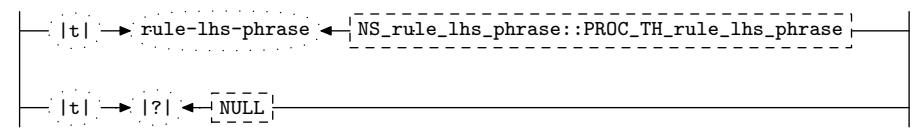

#### 24. Rlhs\_phrase's subrule 1.

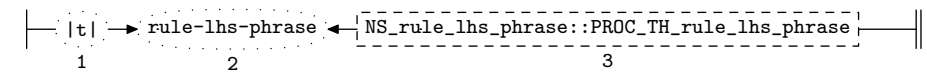

 $\langle$  Rlhs phrase subrule 1 op directive 24 $\rangle \equiv$ 

 $Crule\_def\_phrase * fsm = (Crule\_def\_phrase * ) rule\_info \dots parser \_ \-fsm\_tbl \_ ;$  $fsm\rightarrow rule\_def\rightarrow rule\_lhs\,(sf\rightarrow p2\ldots);$ 

<span id="page-6-0"></span>25. Rlhs\_phrase's subrule 2.

$$
\begin{array}{c}\n \begin{array}{c}\n \begin{array}{c}\n \end{array} \\
 \begin{array}{c}\n \end{array} \\
 \begin{array}{c}\n \end{array} \\
 \begin{array}{c}\n \end{array} \\
 \begin{array}{c}\n \end{array} \\
 \begin{array}{c}\n \end{array} \\
 \begin{array}{c}\n \end{array} \\
 \begin{array}{c}\n \end{array} \\
 \begin{array}{c}\n \end{array} \\
 \begin{array}{c}\n \end{array} \\
 \begin{array}{c}\n \end{array} \\
 \begin{array}{c}\n \end{array} \\
 \begin{array}{c}\n \end{array} \\
 \begin{array}{c}\n \end{array} \\
 \begin{array}{c}\n \end{array} \\
 \begin{array}{c}\n \end{array} \\
 \begin{array}{c}\n \end{array} \\
 \begin{array}{c}\n \end{array} \\
 \begin{array}{c}\n \end{array} \\
 \begin{array}{c}\n \end{array} \\
 \begin{array}{c}\n \end{array} \\
 \begin{array}{c}\n \end{array} \\
 \begin{array}{c}\n \end{array} \\
 \begin{array}{c}\n \end{array} \\
 \begin{array}{c}\n \end{array} \\
 \begin{array}{c}\n \end{array} \\
 \begin{array}{c}\n \end{array} \\
 \begin{array}{c}\n \end{array} \\
 \begin{array}{c}\n \end{array} \\
 \begin{array}{c}\n \end{array} \\
 \begin{array}{c}\n \end{array} \\
 \begin{array}{c}\n \end{array} \\
 \begin{array}{c}\n \end{array} \\
 \begin{array}{c}\n \end{array} \\
 \begin{array}{c}\n \end{array} \\
 \begin{array}{c}\n \end{array} \\
 \begin{array}{c}\n \end{array} \\
 \begin{array}{c}\n \end{array} \\
 \begin{array}{c}\n \end{array} \\
 \begin{array}{c}\n \end{array} \\
 \begin{array}{c}\n \end{array} \\
 \begin{array}{c}\n \end{array} \\
 \begin{array}{c}\n \end{array} \\
 \begin{array}{c}\n \end{array} \\
 \begin{array}{c}\n \end{array} \\
 \begin{array}{c}\n \end{array} \\
 \begin{array}{c}\n \end{array} \\
 \begin{array}{c}\n \end{array} \\
 \begin{array}{c}\n \end{array} \\
 \begin{array}{c}\n \end{array} \\
 \begin{array}{c}\n \end{array} \\
 \begin{array}{c}\n \end{array} \\
 \begin{array}{c}\n \end{array} \\
 \begin
$$

 $\langle$  Rlhs phrase subrule 2 op directive 25  $\rangle \equiv$  $\mathsf{RSVP}\big( \mathit{sf} \rightarrow p\mathcal{Z}_{--} \big);$  $rule\_info\_\_parser\_\rightarrow set\_stop\_parse(true);$ 

26. Rparallel\_monitor\_phrase rule.

Rparallel\_monitor\_phrase

```
|t| \rightarrow parallel-monitor-phrase \leftarrow NS_parallel_monitor_ph::PROC_TH_parallel_monitor_ph
|t| \rightarrow |?| \leftarrow NULL
```
27. Rparallel\_monitor\_phrase's subrule 1.

 $|t| \rightarrow$  parallel-monitor-phrase  $\rightarrow$  NS\_parallel\_monitor\_ph::PROC\_TH\_parallel\_monitor\_ph  $1$  2 3

 $\langle$  Rparallel\_monitor\_phrase subrule 1 op directive  $27 \ge$  $Crule\_def\_phrase * fsm = (Crule\_def\_phrase * ) rule\_info \dots parser \_fsm\_tbl \_;$  $fsm\rightarrow rule\_def\rightarrow parallel\_mntr(sf\rightarrow p2\ldots);$ 

28. Rparallel\_monitor\_phrase's subrule 2.

$$
\left|\frac{\mathsf{I} \cdot \mathsf{I} \cdot \mathsf{
$$

 $\langle$  Rparallel monitor phrase subrule 2 op directive 28 $\rangle \equiv$  $\mathsf{RSVP}\big(\mathit{sf}\text{-}p\mathit{\mathcal{Z}}_{--}\big);$  $rule\_info\_\_parset\_\preceq set\_stop\_parse(true);$ 

29. Rrule\_body rule.

Rrule\_body

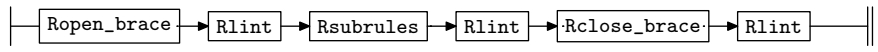

30. Rsubrules rule.

Rsubrules

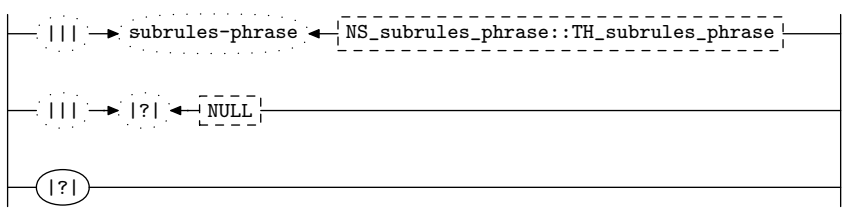

#### <span id="page-7-0"></span>8 RSUBRULES'S SUBRULE 1 rule def phrase Grammar  $\{31}$

31. Rsubrules's subrule 1.

 $||$   $|\rightarrow$  subrules-phrase  $\leftarrow$  NS\_subrules\_phrase::TH\_subrules\_phrase  $1 \hspace{1.5cm} 2 \hspace{1.5cm} 3$ 

 $\langle$  Rsubrules subrule 1 op directive 31  $\rangle \equiv$  $Crule\_def\_phrase * fsm = (Crule\_def\_phrase * ) rule\_info \dots parser \_ \-fsm\_tbl \_ ;$  $fsm\text{-}rule\text{-}def\text{-}subrules\text{($sf$--}p2\text{-}$).$  /\* distribute rule def to its subrules  $*/$  $std::vector < T\_subrule\_def \implies ::iterator = sf-p2 \_\rightarrow subrules() \rightarrow begin();$  $std::vector < T\_subrule\_def \gg ::iterator \, ie = sf \neg p2 \rightarrow subrules() \neg end();$ for  $( ; i \neq ie ; +i)$  {  $T\_subrule\_def * srd = *i;$ srd~ its rule def (fsm~ rule def ); }

32. Rsubrules 's subrule 2.

$$
\left|\frac{\mathbf{1} \cdot \mathbf{1} \cdot \mathbf{1}}{1} \right| \rightarrow \left|\frac{1}{2}\right| \left|\frac{\mathbf{1} \cdot \mathbf{1} \cdot \mathbf{1}}{1} \right|
$$

 $\langle$  Rsubrules subrule 2 op directive 32 $\rangle \equiv$  $\mathsf{RSVP}\big(\mathit{sf}\text{-}\mathit{p2}\text{...}\big);$  $rule\_info\_\_parser\_\rightarrow set\_stop\_parse(true);$ 

33. Rsubrules 's subrule 3.

$$
\left|\frac{\binom{?}{?}}{1}\right|
$$

 $\langle$  Rsubrules subrule 3 op directive 33  $\rangle \equiv$  $CAbs\_lr1 \_sym * sym = new Err-no\_sub\_rule\_present;$  $sym \rightarrow set\_rc$  (\* $sf \rightarrow p1$ --, \_\_FILE\_\_, \_\_LINE\_\_);  $RSVP(sym);$  $rule\_info\_\_parset\_\preceq step\_parse(\mathit{true});$ 

34. Ropen\_par rule.

Ropen\_par

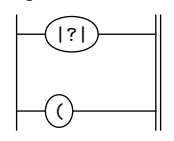

35. Ropen\_par's subrule 1.

$$
\left|\begin{matrix}\hline{(\cdot)}\\[-1.5mm]1\end{matrix}\right|
$$

 $\langle$  Ropen par subrule 1 op directive 35  $\rangle \equiv$  $CAbs\_lr1-sym * sym = new Err-no\_open\_parenthesis;$  $sym \rightarrow set\_rc$  (\* $sf \rightarrow p1$ <sub>--</sub>, \_\_FILE\_\_, \_\_LINE\_\_);  $RSVP(sym);$  $rule\_info\_\_parser\_\rightarrow set\_stop\_parse(true);$ 

<span id="page-8-0"></span>

36. Rclose par rule.

$$
{\tt Rclose\_par}
$$

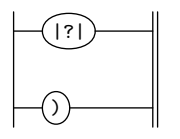

37. Rclose par 's subrule 1.

$$
\left|\begin{matrix}\hline\begin{pmatrix}1\\1\end{pmatrix}&\\&1\end{matrix}\right|
$$

 $\langle$  Rclose par subrule 1 op directive 37 $\rangle \equiv$  $CAbs\_lr1_sym * sym = new Err.no\_close\_parenthesis;$  $sym \rightarrow set\_rc$  (\* $sf \rightarrow p1$ <sub>--</sub>, \_\_FILE\_\_, \_\_LINE\_\_);  $RSVP(sym);$  $rule\_info\_\_parser\_\rightarrow set\_stop\_parse(true);$ 

38. Ropen\_brace rule.

Ropen\_brace

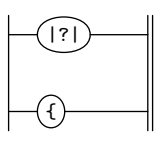

39. Ropen brace 's subrule 1.

|?| 1

 $\langle$  Ropen brace subrule 1 op directive 39 $\rangle \equiv$  $CAbs\_lr1$ -sym  $*$  sym = new  $Err\_no\_open\_brace;$  $sym \rightarrow set\_rc$  (\* $sf \rightarrow p1$ <sub>--</sub>, \_\_FILE\_\_, \_\_LINE\_\_);  $RSVP(sym);$  $rule\_info\_\_parset\_\preceq step\_parse(true);$ 

40. Rclose brace rule.

Rclose\_brace

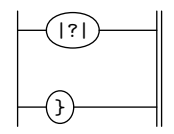

# <span id="page-9-0"></span>10 RCLOSE\_BRACE'S SUBRULE 1 rule\_def\_phrase Grammar §41

## 41. Rclose brace 's subrule 1.

$$
\left|\begin{array}{c}\n\hline\n(?\hline\n\end{array}\right|
$$

 $\langle$  Rclose\_brace subrule 1 op directive 41 $\rangle$  ≡  $CAbs\_lr1\_sym * sym = new Err.no\_close\_brace;$  $sym \rightarrow set\_rc$  (\* $sf \rightarrow p1$ <sub>--</sub>, \_\_FILE\_\_, \_\_LINE\_\_);  $RSVP(sym);$  $rule\_info\_\_parset\_\preceq step\_parse(\mathit{true});$ 

42. Rlint rule.

Rlint

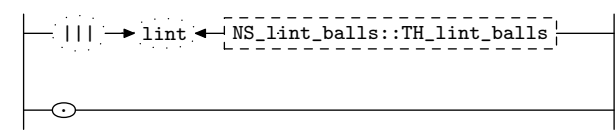

# 43. First Set Language for  $O_2^{linker}$ .

```
/*
File: rule_def_phrase.fsc
Date and Time: Fri Jan 2 15:33:53 2015
*/
transitive y
grammar-name "rule_def_phrase"
name-space "NS_rule_def_phrase"
thread-name "TH_rule_def_phrase"
monolithic n
file-name "rule_def_phrase.fsc"
no-of-T 569
list-of-native-first-set-terminals 1
   LR1_questionable_shift_operator
end-list-of-native-first-set-terminals
list-of-transitive-threads 1
  NS_identifier::TH_identifier
end-list-of-transitive-threads
list-of-used-threads 5
  NS_cweb_or_c_k::TH_cweb_or_c_k
  NS_identifier::TH_identifier
  NS_lint_balls::TH_lint_balls
 NS_subrules_phrase::TH_subrules_phrase
  NS_t_def_delabort_tags::TH_t_def_delabort_tags
end-list-of-used-threads
fsm-comments
"Parse a grammar's rule definition."
```
# <span id="page-11-0"></span>12 LR1 STATE NETWORK rule def phrase Grammar §44

# 44. Lr1 State Network.

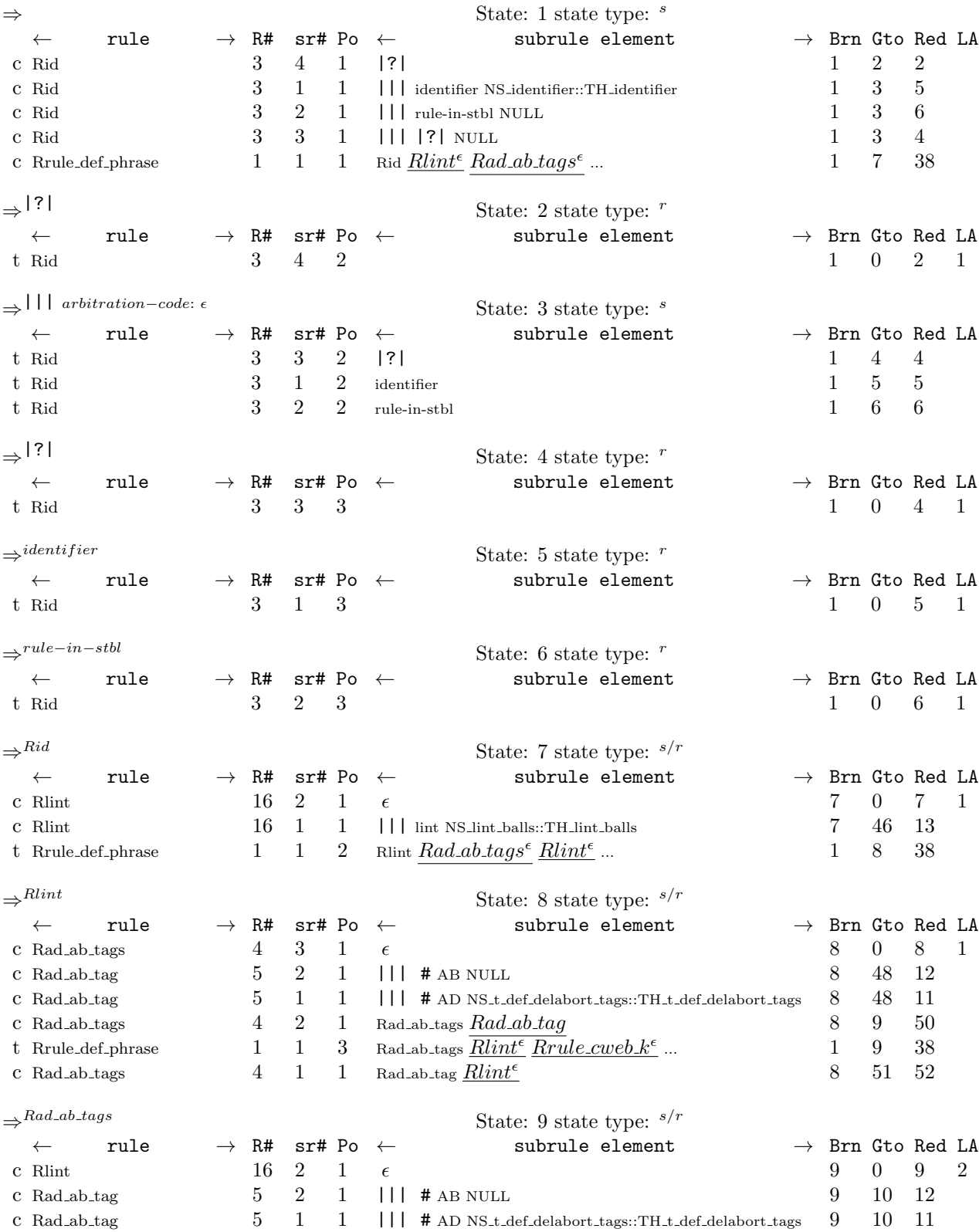

# §44 rule def phrase Grammar LR1 STATE NETWORK 13

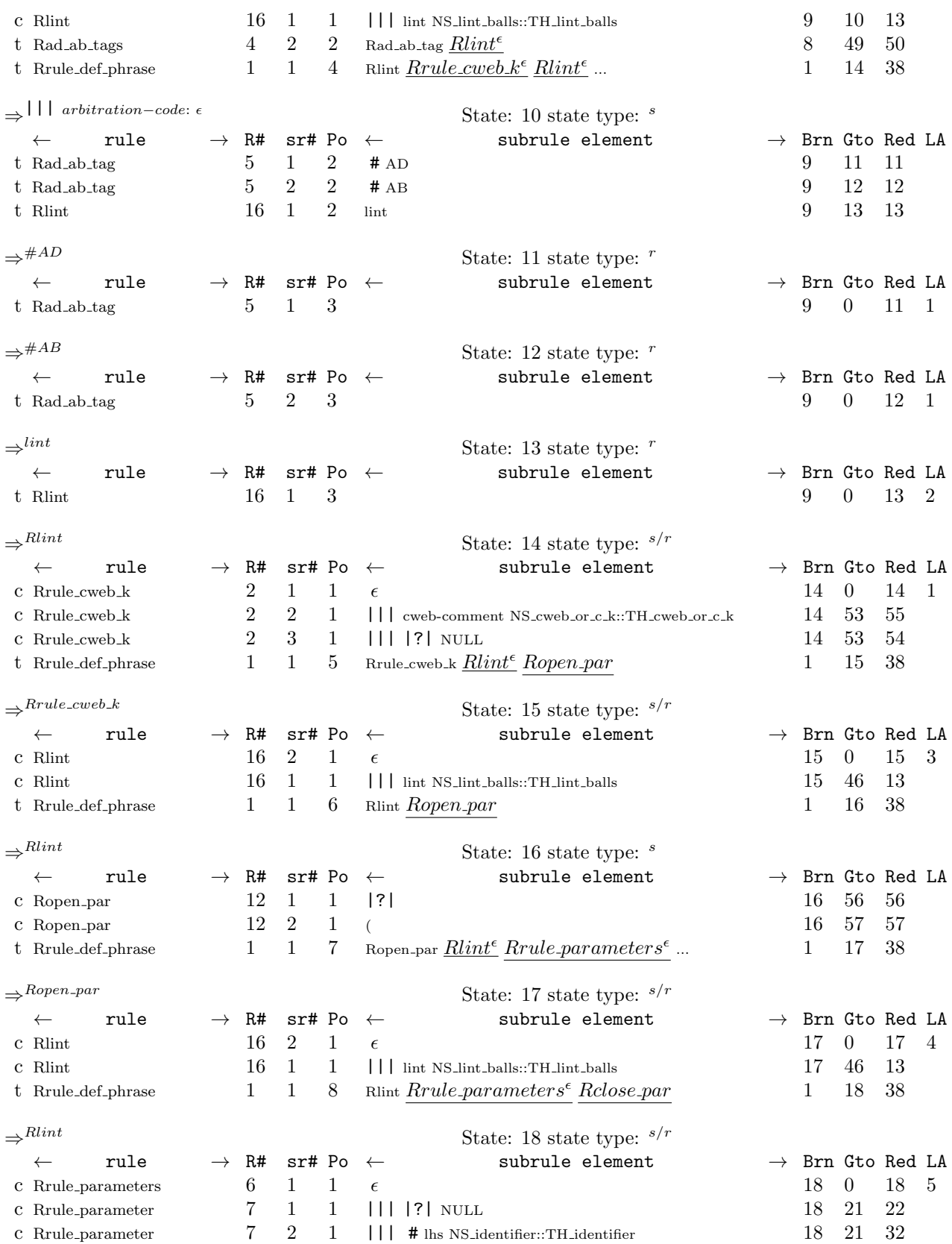

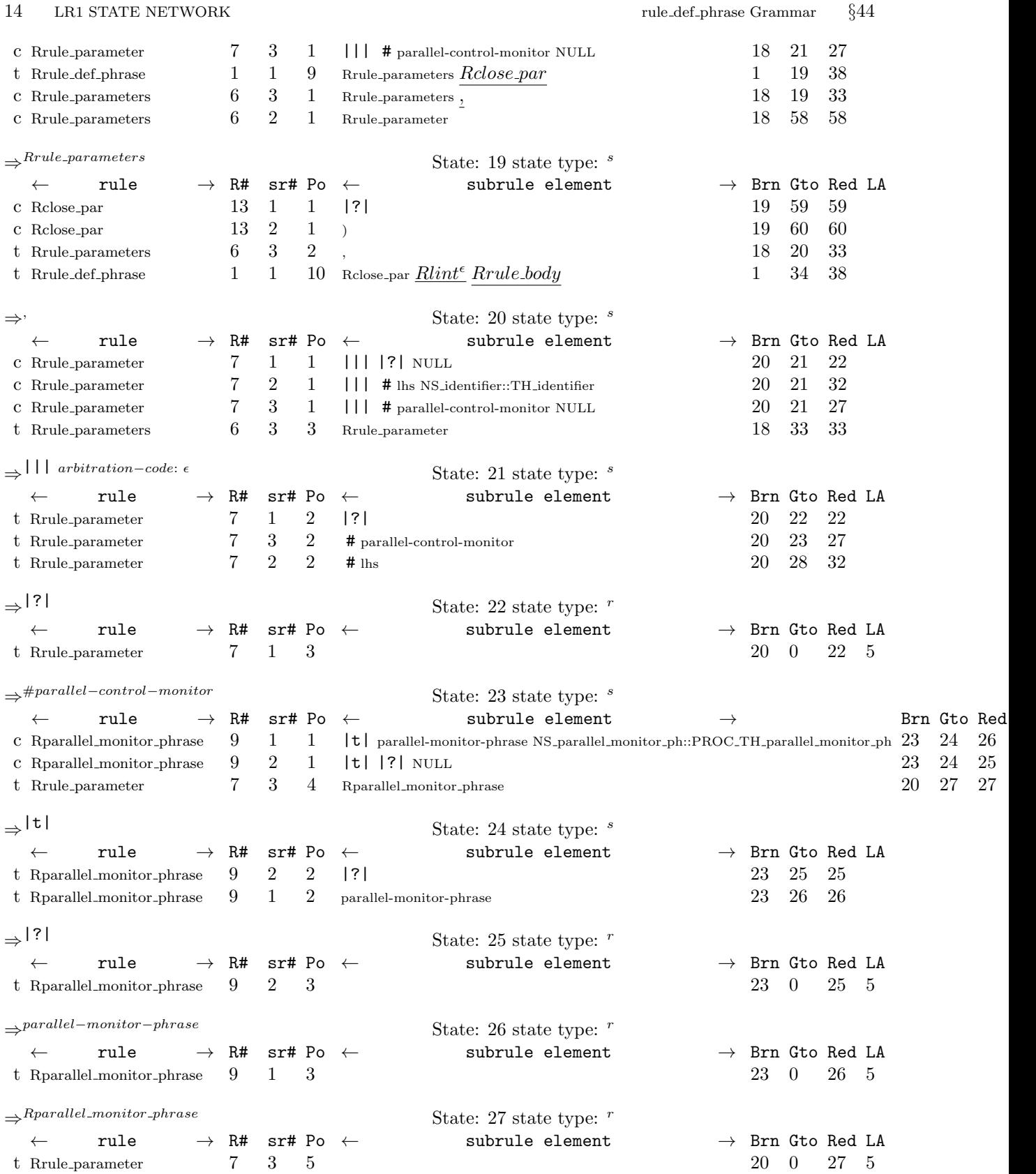

§44 rule def phrase Grammar LR1 STATE NETWORK 15

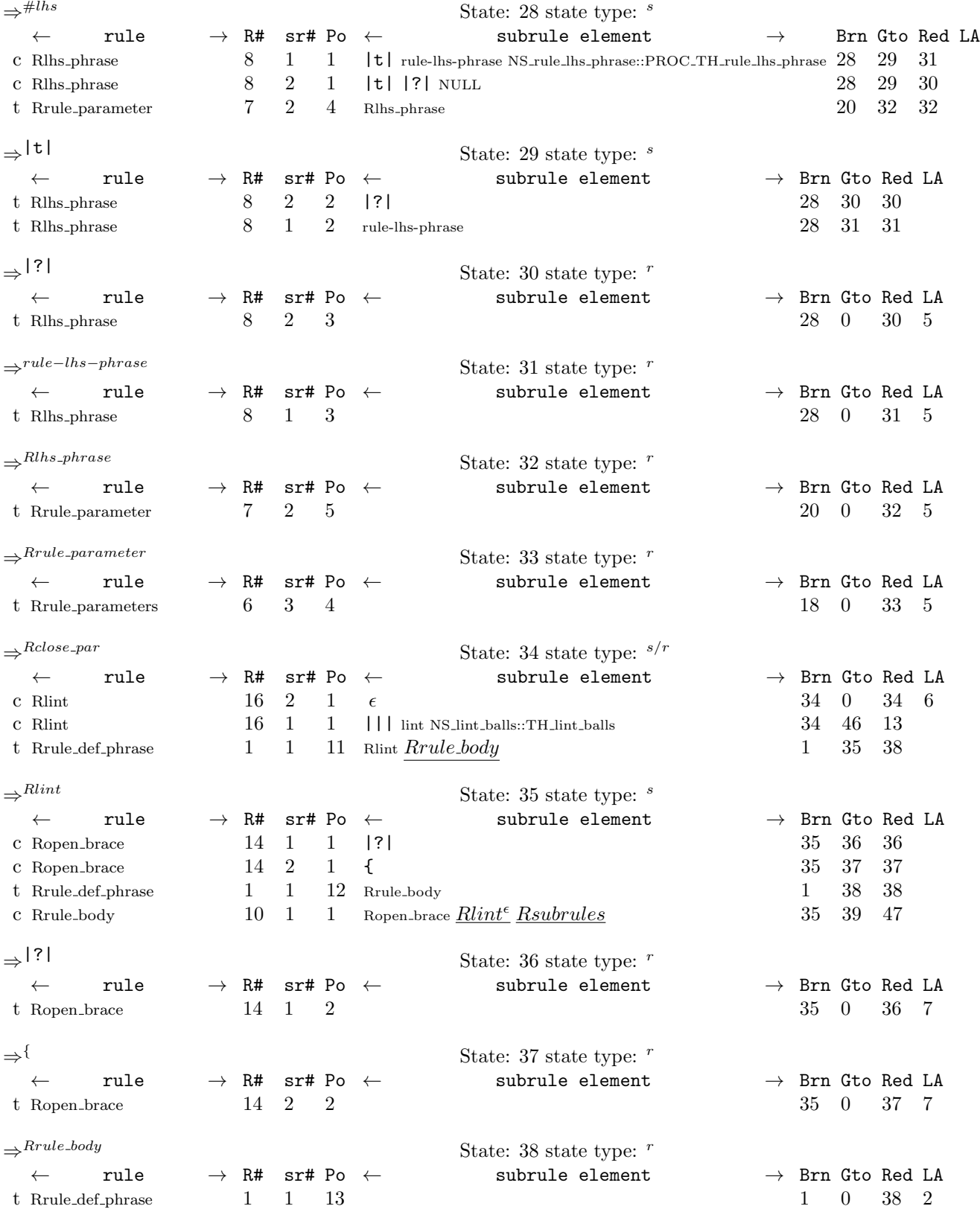

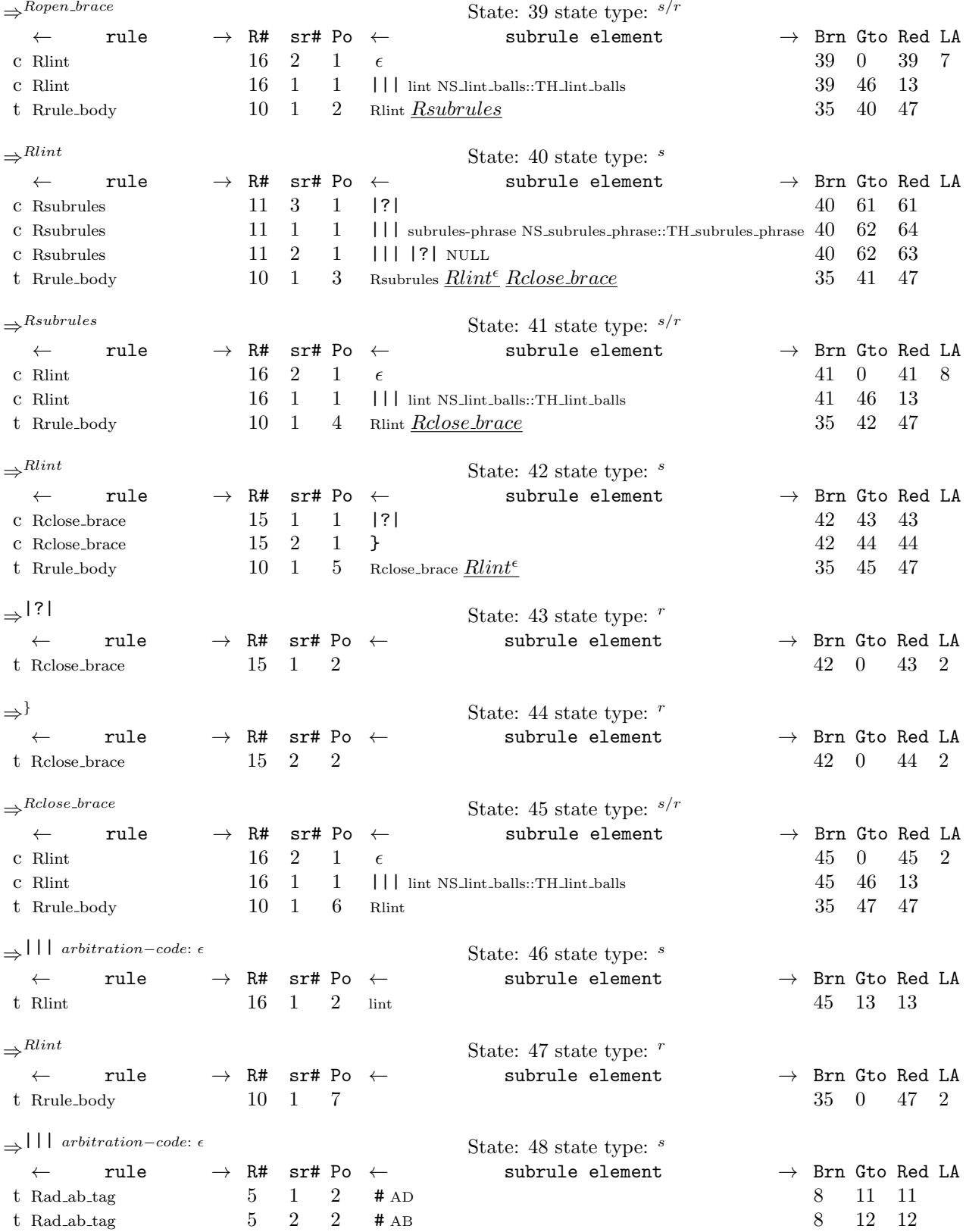

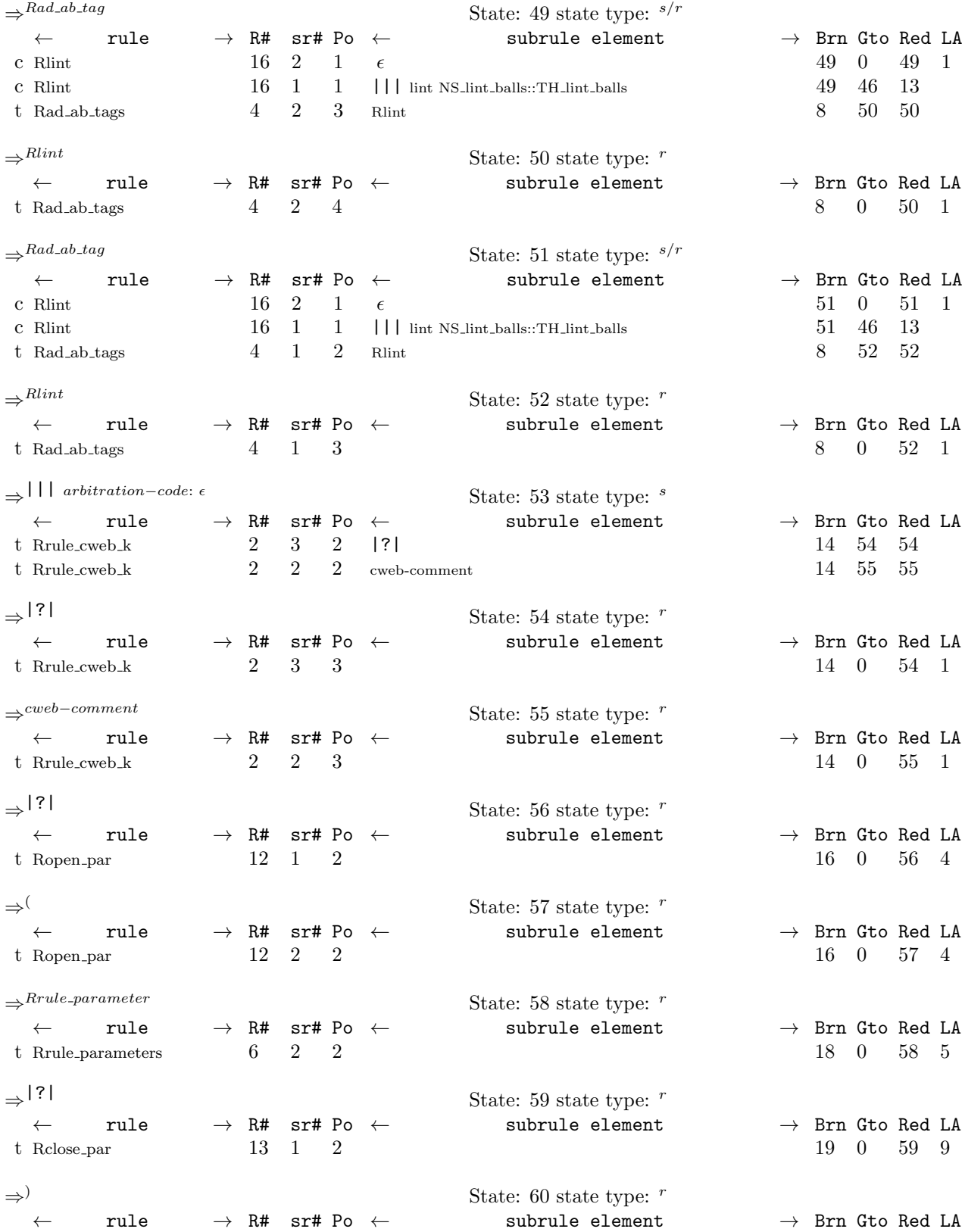

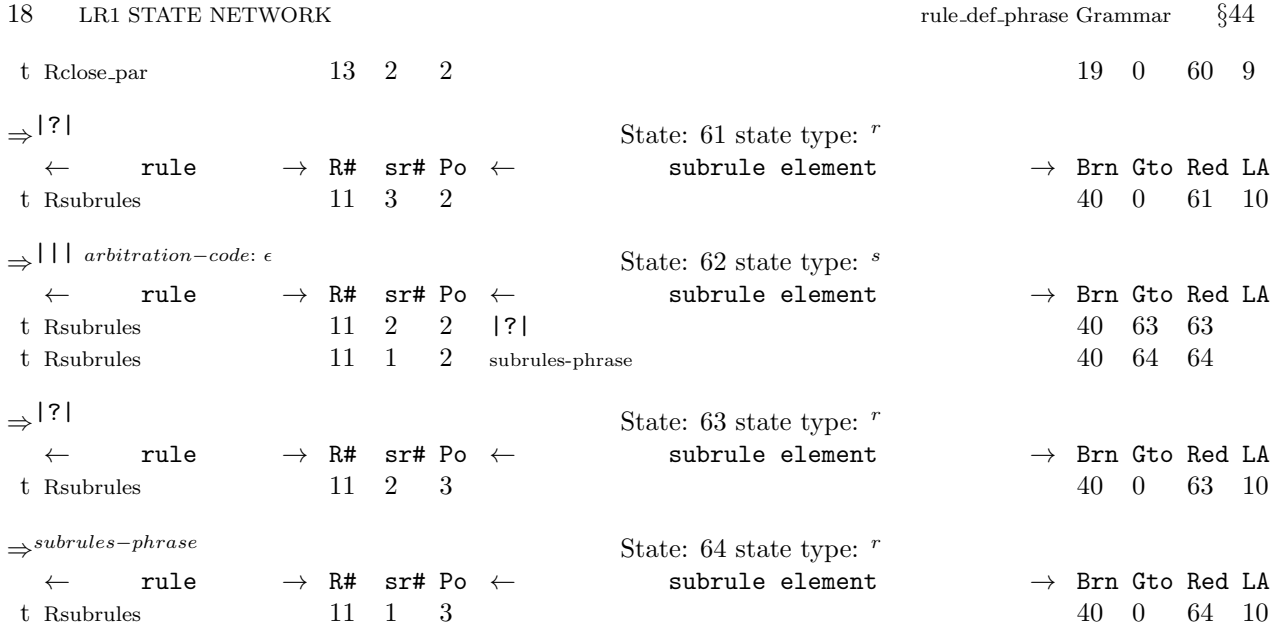

<span id="page-18-0"></span>45. Index.  $\epsilon$  : [8,](#page-1-0) [16,](#page-4-0) [20](#page-5-0), [42](#page-9-0). # AB: [17](#page-4-0). # AD: [17](#page-4-0). # lhs: [21.](#page-5-0) # parallel−control−monitor: [21](#page-5-0). |||: [8](#page-1-0), [11,](#page-2-0) [17](#page-4-0), [21,](#page-5-0) [30,](#page-6-0) [42](#page-9-0). |?|: [8](#page-1-0), [11,](#page-2-0) [21,](#page-5-0) [23](#page-5-0), [26,](#page-6-0) [30](#page-6-0), [34,](#page-7-0) [36](#page-8-0), [38,](#page-8-0) [40](#page-8-0). |t|: [23](#page-5-0), [26.](#page-6-0) \_\_FILE\_\_: [9](#page-1-0), [12,](#page-2-0) [13](#page-3-0), [14](#page-3-0), [15,](#page-3-0) [18,](#page-4-0) [19](#page-4-0), [22,](#page-5-0) [33,](#page-7-0) [35,](#page-7-0) [37,](#page-8-0) [39,](#page-8-0) [41](#page-9-0). \_\_LINE\_\_: [9](#page-1-0), [12,](#page-2-0) [13](#page-3-0), [14](#page-3-0), [15,](#page-3-0) [18,](#page-4-0) [19](#page-4-0), [22,](#page-5-0) [33,](#page-7-0) [35,](#page-7-0) [37,](#page-8-0) [39,](#page-8-0) [41](#page-9-0). action : [13.](#page-3-0) add\_cweb\_marker: [9](#page-1-0).  $add\_sym\_to\_stbl: 12.$  $add\_sym\_to\_stbl: 12.$  $add\_sym\_to\_stbl: 12.$ AST: [9.](#page-1-0) autoabort: [19](#page-4-0). autodelete: [18.](#page-4-0) begin: [31](#page-7-0).  $bld\_its\_tree: 7$ .  $c\_str: 12, 13.$  $c\_str: 12, 13.$  $c\_str: 12, 13.$  $c\_str: 12, 13.$  $c\_str: 12, 13.$ CAbs lr1 sym: [13](#page-3-0), [14,](#page-3-0) [15,](#page-3-0) [18](#page-4-0), [19,](#page-4-0) [22](#page-5-0), [33,](#page-7-0) [35,](#page-7-0) [37,](#page-8-0) [39,](#page-8-0) [41](#page-9-0). Crule def phrase : [7](#page-1-0), [9,](#page-1-0) [12,](#page-2-0) [13,](#page-3-0) [18](#page-4-0), [19](#page-4-0), [24](#page-5-0), [27](#page-6-0), [31.](#page-7-0)  $cw: 9.$  $cw: 9.$  $cw: 9.$ cweb−comment: [8.](#page-1-0)  $cweb_t$ : [9](#page-1-0).  $cwebk_t$ : [9.](#page-1-0)  $defed: 12.$  $defed: 12.$  $defed: 12.$ defined  $: 12, 13.$  $: 12, 13.$  $: 12, 13.$  $: 12, 13.$  $end: 31.$  $end: 31.$  $Err\_already\_defined\_AB:$  [19](#page-4-0).  $Err\_already\_defined\_AD:$  [18.](#page-4-0)  $err\_entry$ : [12](#page-2-0).  $Err\_no\_close\_brace: 41.$  $Err\_no\_close\_brace: 41.$ Err\_no\_close\_parenthesis: [37](#page-8-0). Err\_no\_open\_brace: [39.](#page-8-0)  $Err$ <sub>-no-open-parenthesis</sub>: [35](#page-7-0).  $Err\_no\_rule\_name\_present: 15.$  $Err\_no\_rule\_name\_present: 15.$  $Err_{no\_sub\_rule\_present:}$  [33](#page-7-0).  $Err\_not\_lhs\_pcnrl\_mntr$ : [22.](#page-5-0) Err\_rule\_already\_defined: [13.](#page-3-0)  $Err_{\text{rule}}\_net: 13.$  $Err_{\text{rule}}\_net: 13.$  $Err\_stble\_has\_entry\_but\_not\_a\_rule: 14.$  $Err\_stble\_has\_entry\_but\_not\_a\_rule: 14.$  $find\_sym_in\_stbl$ : [13.](#page-3-0) fsm: [7](#page-1-0), [9](#page-1-0), [12,](#page-2-0) [13,](#page-3-0) [18](#page-4-0), [19](#page-4-0), [24](#page-5-0), [27,](#page-6-0) [31.](#page-7-0) fsm\_tbl\_: [7,](#page-1-0) [9,](#page-1-0) [12](#page-2-0), [13,](#page-3-0) [18](#page-4-0), [19,](#page-4-0) [24](#page-5-0), [27,](#page-6-0) [31](#page-7-0). identifier: [11.](#page-2-0)  $identityier: 12.$  $identityier: 12.$  $identityier: 12.$  $ie: 31.$  $ie: 31.$ *iterator*: [31.](#page-7-0)

 $its$ -rule-def: [31](#page-7-0).  $join_pts: 9.$  $join_pts: 9.$ lint: [42](#page-9-0). not\_fnd:  $13$ . NS\_cweb\_or\_c\_k::TH\_cweb\_or\_c\_k: [8](#page-1-0). NS\_identifier::TH\_identifier: [11,](#page-2-0) [21](#page-5-0). NS\_lint\_balls::TH\_lint\_balls: [42.](#page-9-0) NS\_parallel\_monitor\_ph::PROC\_TH\_parallel\_monitor\_ph: [26.](#page-6-0) NS\_rule\_lhs\_phrase::PROC\_TH\_rule\_lhs\_phrase: [23](#page-5-0). NS\_subrules\_phrase::TH\_subrules\_phrase: [30.](#page-6-0) NS\_t\_def\_delabort\_tags::TH\_t\_def\_delabort\_tags: [17.](#page-4-0) NULL: [8](#page-1-0), [11](#page-2-0), [17](#page-4-0), [21](#page-5-0), [23](#page-5-0), [26,](#page-6-0) [30.](#page-6-0)  $okay: 12.$  $okay: 12.$ parallel−monitor−phrase: [26](#page-6-0). parallel\_mntr: [27](#page-6-0). parser<sub>-1</sub>: [7](#page-1-0), [9,](#page-1-0) [10,](#page-2-0) [12](#page-2-0), [13,](#page-3-0) [14,](#page-3-0) [15](#page-3-0), [18,](#page-4-0) [19,](#page-4-0) [22](#page-5-0), [24,](#page-5-0) [25,](#page-6-0) [27](#page-6-0), [28](#page-6-0), [31,](#page-7-0) [32](#page-7-0), [33,](#page-7-0) [35](#page-7-0), [37](#page-8-0), [39,](#page-8-0) [41](#page-9-0). *pos* : [12.](#page-2-0)  $p1 \nightharpoonup 15, 33, 35, 37, 39, 41.$  $p1 \nightharpoonup 15, 33, 35, 37, 39, 41.$  $p1 \nightharpoonup 15, 33, 35, 37, 39, 41.$  $p1 \nightharpoonup 15, 33, 35, 37, 39, 41.$  $p1 \nightharpoonup 15, 33, 35, 37, 39, 41.$  $p1 \nightharpoonup 15, 33, 35, 37, 39, 41.$  $p1 \nightharpoonup 15, 33, 35, 37, 39, 41.$  $p1 \nightharpoonup 15, 33, 35, 37, 39, 41.$  $p1 \nightharpoonup 15, 33, 35, 37, 39, 41.$  $p1 \nightharpoonup 15, 33, 35, 37, 39, 41.$  $p1 \nightharpoonup 15, 33, 35, 37, 39, 41.$  $p1 \nightharpoonup 15, 33, 35, 37, 39, 41.$  $p1 \nightharpoonup 15, 33, 35, 37, 39, 41.$ p2 : [9,](#page-1-0) [10,](#page-2-0) [12](#page-2-0), [13](#page-3-0), [14](#page-3-0), [18,](#page-4-0) [19,](#page-4-0) [22](#page-5-0), [24](#page-5-0), [25](#page-6-0), [27,](#page-6-0) [28,](#page-6-0) [31,](#page-7-0) [32.](#page-7-0)  $r\_def:$  [13.](#page-3-0) Rad\_ab\_tag: [16](#page-4-0). Rad\_ab\_tags:  $7, 16$  $7, 16$  $7, 16$ .  $Rad\_ab\_tag: 17, 18, 19.$  $Rad\_ab\_tag: 17, 18, 19.$  $Rad\_ab\_tag: 17, 18, 19.$  $Rad\_ab\_tag: 17, 18, 19.$  $Rad\_ab\_tag: 17, 18, 19.$  $Rad\_ab\_tag: 17, 18, 19.$  $Rad\_ab\_tag: 17, 18, 19.$  $Rad\_ab\_tags: \underline{16}$ . Rclose\_brace: [29.](#page-6-0) Rclose\_par: [7](#page-1-0).  $Rclose\_brace: \underline{40, 41}.$  $Rclose\_brace: \underline{40, 41}.$  $Rclose\_brace: \underline{40, 41}.$  $Rclose\_par: 36, 37.$  $Rclose\_par: 36, 37.$  $Rclose\_par: 36, 37.$  $Rclose\_par: 36, 37.$  $Rclose\_par: 36, 37.$  $report\_card: 12, 13.$  $report\_card: 12, 13.$  $report\_card: 12, 13.$  $report\_card: 12, 13.$  $report\_card: 12, 13.$  $Rid: \underline{11}, 12, 13, 14, 15.$  $Rid: \underline{11}, 12, 13, 14, 15.$  $Rid: \underline{11}, 12, 13, 14, 15.$  $Rid: \underline{11}, 12, 13, 14, 15.$  $Rid: \underline{11}, 12, 13, 14, 15.$  $Rid: \underline{11}, 12, 13, 14, 15.$  $Rid: \underline{11}, 12, 13, 14, 15.$  $Rid: \underline{11}, 12, 13, 14, 15.$  $Rid: \underline{11}, 12, 13, 14, 15.$  $Rid: \underline{11}, 12, 13, 14, 15.$  $Rid: \underline{11}, 12, 13, 14, 15.$ Rid: [7.](#page-1-0)  $ristbl: 12.$  $ristbl: 12.$ Rlhs\_phrase: [21.](#page-5-0) *Rlhs\_phrase:*  $23, 24, 25$  $23, 24, 25$  $23, 24, 25$  $23, 24, 25$ .  $Rlint: \quad 42.$  $Rlint: \quad 42.$ Rlint: [7](#page-1-0), [16](#page-4-0), [29](#page-6-0). Ropen\_brace: [29.](#page-6-0) Ropen\_par: [7](#page-1-0). Ropen\_brace: [38](#page-8-0), [39.](#page-8-0) Ropen\_par:  $34, 35$  $34, 35$  $34, 35$ . Rparallel\_monitor\_phrase: [21.](#page-5-0)  $R\text{parallel}_\text{monitor}\text{_{}phrase:}$  [26,](#page-6-0) [27,](#page-6-0) [28](#page-6-0). Rrule\_body: [7](#page-1-0). Rrule\_cweb\_k: [7.](#page-1-0) Rrule\_parameter: [20.](#page-5-0) Rrule\_parameters: [7,](#page-1-0) [20](#page-5-0).  $Rrule\_body: 29.$  $Rrule\_body: 29.$ *Rrule\_cweb\_k*:  $8, 9, 10$  $8, 9, 10$  $8, 9, 10$  $8, 9, 10$  $8, 9, 10$ .  $Rrule\_def\_phrase:$  [7](#page-1-0).

20 INDEX rule def phrase Grammar  $\{45\}$ 

 $Rrule\_parameter: 21, 22.$  $Rrule\_parameter: 21, 22.$  $Rrule\_parameter: 21, 22.$  $Rrule\_parameter: 21, 22.$  $Rrule\_parameter: 21, 22.$ Rrule\_parameters: [20.](#page-5-0) Rsubrules: [30](#page-6-0), [31](#page-7-0), [32,](#page-7-0) [33](#page-7-0). Rsubrules: [29](#page-6-0). RSVP: [7](#page-1-0), [10](#page-2-0), [12](#page-2-0), [13](#page-3-0), [14](#page-3-0), [15](#page-3-0), [18](#page-4-0), [19](#page-4-0), [22](#page-5-0), [25](#page-6-0), [28](#page-6-0), [32,](#page-7-0) [33](#page-7-0), [35,](#page-7-0) [37](#page-8-0), [39,](#page-8-0) [41.](#page-9-0) rule: [12.](#page-2-0) rule−in−stbl: [11.](#page-2-0) rule−lhs−phrase: [23.](#page-5-0) rule def : [5](#page-0-0), [12](#page-2-0). rule def : [3,](#page-0-0) [4](#page-0-0), [5](#page-0-0), [7](#page-1-0), [9,](#page-1-0) [12,](#page-2-0) [13](#page-3-0), [18](#page-4-0), [19](#page-4-0), [24](#page-5-0), [27,](#page-6-0) [31.](#page-7-0)  $rule_in\_stbl: 12.$  $rule_in\_stbl: 12.$  $rule_in\_stbl: 12.$  $rule_info$ : [7,](#page-1-0) [9,](#page-1-0) [10](#page-2-0), [12](#page-2-0), [13](#page-3-0), [14,](#page-3-0) [15,](#page-3-0) [18](#page-4-0), [19](#page-4-0), [22](#page-5-0), [24,](#page-5-0) [25,](#page-6-0) [27](#page-6-0), [28](#page-6-0), [31,](#page-7-0) [32](#page-7-0), [33,](#page-7-0) [35](#page-7-0), [37](#page-8-0), [39,](#page-8-0) [41](#page-9-0).  $rule\_ths: 24.$  $rule\_ths: 24.$  $rule\_ths: 24.$ rule\_name: [13.](#page-3-0) set\_auto\_delete: [12.](#page-2-0) set\_content: [9](#page-1-0). set\_rc: [9,](#page-1-0) [12](#page-2-0), [13](#page-3-0), [14,](#page-3-0) [15](#page-3-0), [18](#page-4-0), [19,](#page-4-0) [22](#page-5-0), [33](#page-7-0), [35,](#page-7-0) [37,](#page-8-0) [39,](#page-8-0) [41](#page-9-0). set\_stop\_parse: [10](#page-2-0), [12,](#page-2-0) [13](#page-3-0), [14,](#page-3-0) [15](#page-3-0), [18,](#page-4-0) [19,](#page-4-0) [22](#page-5-0), [25,](#page-6-0) [28,](#page-6-0) [32](#page-7-0), [33](#page-7-0), [35](#page-7-0), [37,](#page-8-0) [39,](#page-8-0) [41](#page-9-0). sf : [9](#page-1-0), [10](#page-2-0), [12](#page-2-0), [13,](#page-3-0) [14,](#page-3-0) [15](#page-3-0), [18](#page-4-0), [19](#page-4-0), [22,](#page-5-0) [24,](#page-5-0) [25](#page-6-0), [27](#page-6-0), [28,](#page-6-0) [31,](#page-7-0) [32,](#page-7-0) [33,](#page-7-0) [35,](#page-7-0) [37,](#page-8-0) [39,](#page-8-0) [41.](#page-9-0) skey:  $12$ . srd: [31](#page-7-0).  $start\_token$ : [13](#page-3-0).  $status$ : [12](#page-2-0).  $stbl\_idx: 12.$  $stbl\_idx: 12.$  $stbl\_idx: 12.$ std: [31.](#page-7-0) subrules: [31.](#page-7-0) subrules−phrase: [30.](#page-6-0) sym: [13](#page-3-0), [14](#page-3-0), [15,](#page-3-0) [18,](#page-4-0) [19](#page-4-0), [22](#page-5-0), [33,](#page-7-0) [35,](#page-7-0) [37](#page-8-0), [39,](#page-8-0) [41.](#page-9-0) T\_cweb\_comment: [9.](#page-1-0) T\_cweb\_marker: [9.](#page-1-0) T subrule def : [31](#page-7-0). T\_sym\_tbl\_report\_card: [12,](#page-2-0) [13](#page-3-0).  $table\_entry: 12.$  $table\_entry: 12.$  $table\_entry: 12.$  $tb$ *Lentry*  $: 12, 13$  $: 12, 13$  $: 12, 13$  $: 12, 13$ . true: [10](#page-2-0), [12](#page-2-0), [13](#page-3-0), [14](#page-3-0), [15](#page-3-0), [18](#page-4-0), [19,](#page-4-0) [22,](#page-5-0) [25,](#page-6-0) [28,](#page-6-0) [32,](#page-7-0) [33,](#page-7-0) [35,](#page-7-0) [37](#page-8-0), [39,](#page-8-0) [41](#page-9-0).  $vector: 31.$  $vector: 31.$  $vector: 31.$ yacco2\_stbl:  $12, 13$  $12, 13$  $12, 13$ .

rule def phrase Grammar NAMES OF THE SECTIONS 21

 $\langle$  Crule def phrase constructor directive  $3 \rangle$  $3 \rangle$ Crule def phrase op directive Crule def phrase user-declaration directive Crule def phrase user-prefix-declaration directive ) Rad ab tag subrule 1 op directive Rad ab tag subrule 2 op directive Rclose brace subrule 1 op directive Rclose par subrule 1 op directive Rid subrule 1 op directive Rid subrule 2 op directive Rid subrule 3 op directive Rid subrule 4 op directive Rlhs phrase subrule 1 op directive Rlhs phrase subrule 2 op directive Ropen brace subrule 1 op directive Ropen par subrule 1 op directive Rparallel\_monitor\_phrase subrule 1 op directive  $i$ Rparallel monitor phrase subrule 2 op directive Rrule cweb k subrule 2 op directive Rrule cweb k subrule 3 op directive Rrule def phrase subrule 1 op directive Rrule parameter subrule 1 op directive Rsubrules subrule 1 op directive Rsubrules subrule 2 op directive  $\langle$  Rsubrules subrule 3 op directive  $33 \rangle$  $33 \rangle$ 

# rule def phrase Grammar

# Date: January 2, 2015 at 15:38

File: rule def phrase.lex Ns: NS rule def phrase

Version: 1.0 Debug: false

Grammar Comments: Type: Thread

Parse a grammar's rule definition.

1 element(s) in Lookahead Expression below

eolr

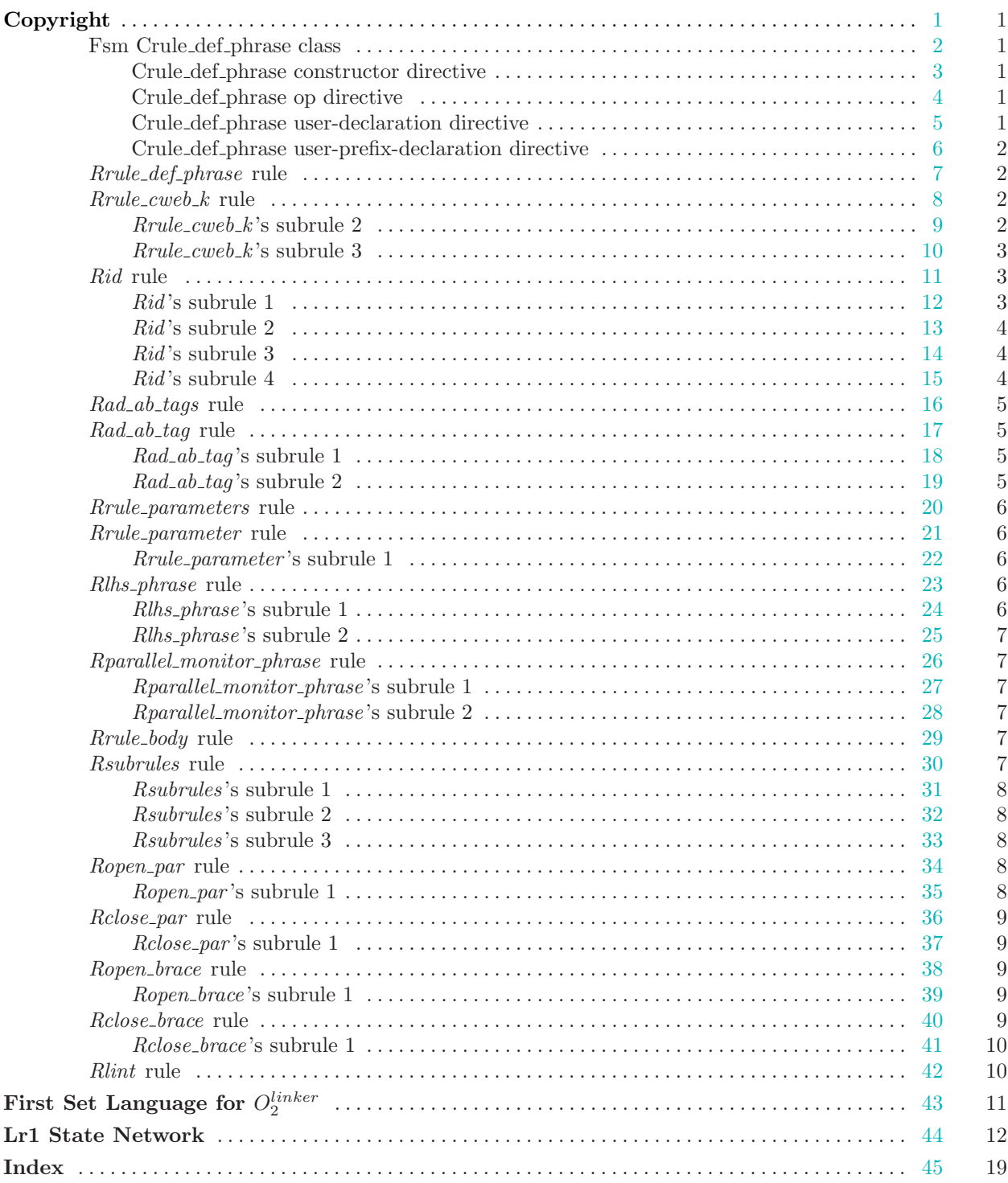